DATA LIST FILE='H:\HNP\_POVERTY\non-contract countries\kenya2003 \ASSETS.DAT' RECORDS=1

 $(A)$ 

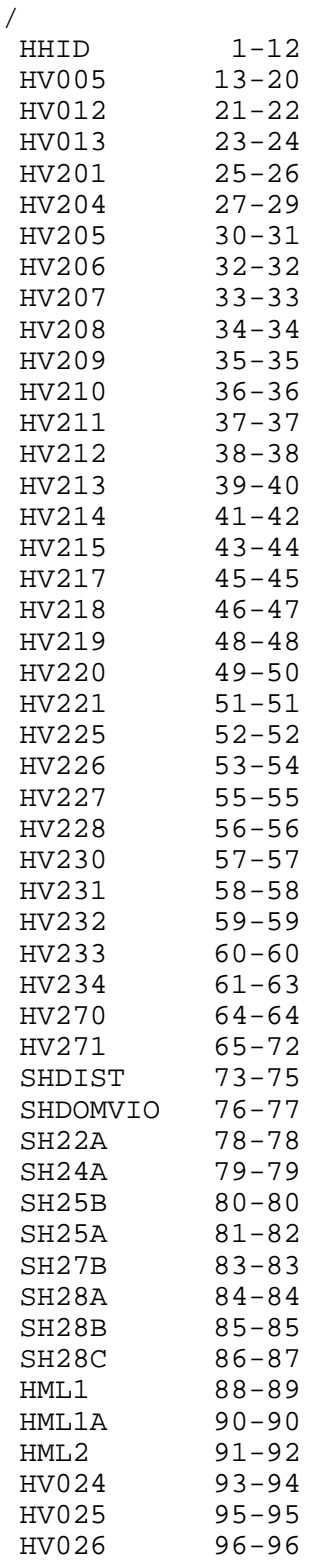

 DOMESTIC 97-97 OWNLAND 98-98 . VARIABLE LABELS HHID "Case Identification" /HV005 "Sample weight" /HV012 "Number of de jure members" "Number of de facto members" /HV201 "Source of drinking water" /HV204 "Time to get to water source" /HV205 "Type of toilet facility" /HV206 "Has electricity" /HV207 "Has radio" /HV208 "Has television" "Has refrigerator" /HV210 "Has bicycle" "Has motorcycle/scooter" /HV212 "Has car/truck" /HV213 "Main floor material" /HV214 "Main wall material - NA" /HV215 "Main roof material" /HV217 "Relationship structure" /HV218 "Line number of head of househ." /HV219 "Sex of head of household" /HV220 "Age of head of household" /HV221 "Has telephone" /HV225 "Share toilet with other households" /HV226 "Type of cooking fuel" "Have bednet for sleeping" /HV228 "Children under 5 slept under bednet last night" /HV230 "Place for hand washing /HV231 "Items present: Water, tap - NA" /HV232 "Items present: Soap/other - NAnsing agent" /HV233 "Items present: Basin /HV234 "Test salt for Iodine - NA" /HV270 "Wealth index" /HV271 "Wealth index factor score (5 decimals)" /SHDIST "District" /SHDOMVIO "Line number of woman selected for Domestic Violence Module" /SH22A "How frequent water is available from the source" /SH24A "Other households that use toilet" /SH25B "Solar power" /SH25A "Rooms used for sleeping" /SH27B "State of repair of dwelling" /SH28A "Household own structure" /SH28B "Household own land which structure sits" /SH28C "How household dispose of kitchen waste and trash" /HML1 "Number of mosquito nets" /HML1A "Number of mosquito nets with specific information" /HML2 "Number of children under bednet previous night" /HV024 "Region"

/HV025 "Type of place of residence" "Place of residence" /DOMESTIC "If HH has a domestic worker not related to head" /OWNLAND "If household works own or family's agric. land" . MISSING VALUE HV201 (99)<br>HV204 (999)  $/$ HV204 /HV205 (99) /HV206 (9) /HV207 (9) /HV208 (9) /HV209 (9) /HV210 (9)  $/HV211$ /HV212 (9) /HV213 (99) /HV215 (99) /HV219 (9) /HV220 (99) /HV221 (9) /HV225 (9) /HV226 (99) /HV227 (9) /HV228 (9) /SHDOMVIO (99) /SH22A (9) /SH24A (9) /SH25B (9) /SH27B (9) /SH28A (9) /SH28B (9) /SH28C (99) /HML1 (99) /HML2 (99) /HV026 (9) . VALUE LABELS HV201 10 "PIPED WATER" 11 "Piped into dwelling" 12 "Piped into compound/plot" 13 "Public tap" 20 "WATER FROM OPEN WELL" 21 "Open well in compound/plot" 22 "Open public well" 30 "COVERED WELL/BOREHOLE" 31 "Covered well in compound/plot" 32 "Covered public well" 40 "SURFACE WATER" 41 "Spring" 42 "River, stream"

```
 43 "Pond, lake"
     44 "Dam"
     51 "Rainwater"
     71 "Bottled water"
     96 "Other"
/HV204 
    996 "On premises"
/HV205 
     11 "Flush toilet"
     21 "Traditional pit toilet"
     22 "Ventilated improved pit latrine"
     31 "No facility, bush, field"
     96 "Other"
/HV206 
      0 "No"
      1 "Yes"
/HV207 
      0 "No"
      1 "Yes"
/HV208 
      0 "No"
      1 "Yes"
/HV209 
      0 "No"
      1 "Yes"
/HV210 
      0 "No"
      1 "Yes"
/HV211 
      0 "No"
      1 "Yes"
/HV212 
      0 "No"
      1 "Yes"
/HV213 
     10 "NATURAL"
     11 "Earth, mud, dung, sand"
     20 "RUDIMENTARY"
     21 "Wood planks"
     22 "Palm, bamboo"
     30 "FINISHED"
     31 "Parquet, polished wood"
     32 "Vinyl, asphalt strips"
     33 "Ceramic tiles"
     34 "Cement"
     35 "Carpet"
     96 "Other"
/HV215 
     10 "NATURAL"
     11 "Grass, thatch, makuti"
     12 "Tin cans"
     20 "RUDIMENTARY"
```

```
 21 "Corrugated iron (mabati)"
     22 "Asbestos sheets"
     30 "FINISHED"
     31 "Concrete"
     32 "Tiles"
     96 "Other"
/HV217 
      0 "No adults"
      1 "One adult"
      2 "Two adults, opp. sex"
      3 "Two adults, same sex"
      4 "Three+ related adult"
      5 "Unrelated adults"
/HV219 
      1 "Male"
      2 "Female"
/HV220 
     97 "97+"
     98 "DK"
/HV221 
      0 "No"
      1 "Yes"
/HV225 
      0 "No"
      1 "Yes"
/HV226 
      1 "Electricity"
      2 "LPG, natural gas"
      3 "Biogas"
      4 "Kerosene"
      5 "Coal, lignite"
      6 "Charcoal"
      7 "Firewood, straw"
      8 "Dung"
     96 "Other"
/HV227 
      0 "No"
      1 "Yes"
/HV228 
      0 "No"
      1 "All children"
      2 "Some children"
      3 "No bednet in HH"
/HV270 
      1 "Poorest"
      2 "Poorer"
      3 "Middle"
      4 "Richer"
      5 "Richest"
/SHDIST 
    101 "Nairobi"
    201 "Kiambu"
```
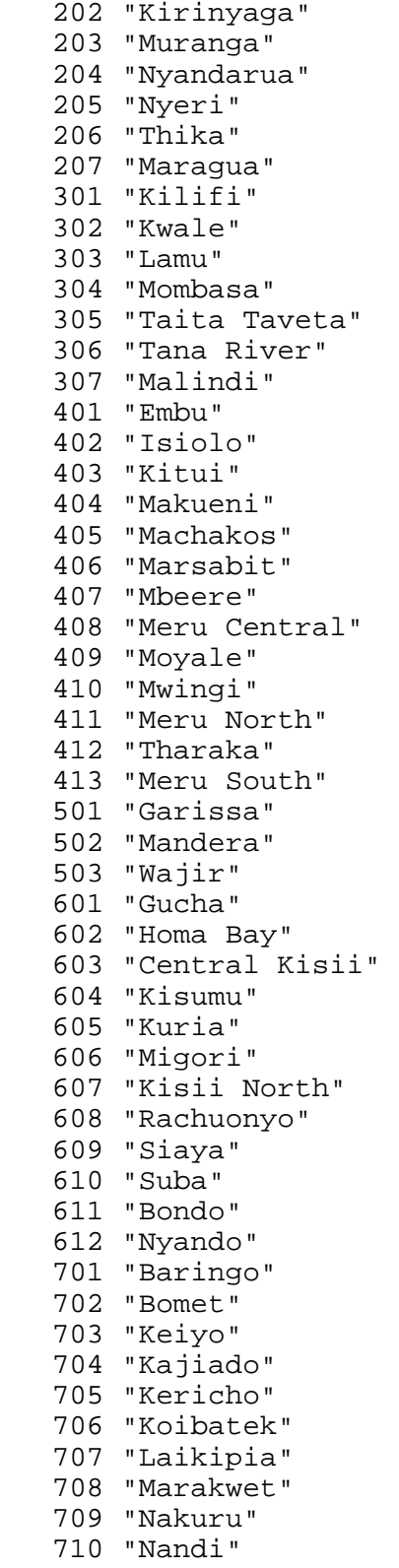

711 "Narok"

```
 712 "Samburu"
    713 "Trans Mara"
    714 "Trans Nzoia"
    715 "Turkana"
    716 "Uasin Gishu"
    717 "West Pokot"
    718 "Buret"
    801 "Bungoma"
    802 "Busia"
    803 "Mt. Elgon"
    804 "Kakamega"
    805 "Lugari"
    806 "Teso"
    807 "Vihiga"
    808 "Butere Mumias"
/SH22A 
      1 "Usually always available"
      2 "Several hours per day"
      3 "Once or twice a week"
      4 "Infrequent"
/SH24A 
      1 "Fewer than 5"
      2 "5-9"
      3 "10 or more"
/SH25B 
      0 "No"
      1 "Yes"
/SH25A 
     99 "Missing"
/SH27B 
      1 "Completely dilapidated, shack"
      2 "Need major repairs"
      3 "Needs no or minor repairs"
      4 "Being repaired"
      5 "Under construction"
/SH28A 
      1 "Owns"
      2 "Pays rent, lease"
      3 "No rent, with consent of owner"
      4 "No rent, squating"
/SH28B 
      1 "Owns"
      2 "Pays rent, lease"
      3 "No rent with consent of owner"
      4 "No rent, squatting"
/SH28C 
      1 "Regular collection by Govt."
      2 "Infrequent collection by govt"
      3 "Pays for private collection"
      4 "Composted"
      5 "Dump, bury, burn in compound"
      6 "Dump in street, empty plot"
```

```
 96 "Other"
/HML1 
     98 "Don't know"
/HV024 
      1 "Nairobi"
      2 "Central"
      3 "Coast"
      4 "Eastern"
      5 "Nyanza"
      6 "Rift Valley"
      7 "Western"
      8 "North Eastern"
/HV025 
      1 "Urban"
      2 "Rural"
/HV026 
      0 "Capital, large city"
      1 "Small city"
      2 "Town"
      3 "Countryside"
/DOMESTIC
      0 "No domestic worker"
      1 "At least one domestic worker (female)"
/OWNLAND 
      0 "Does not work own or family's agricultural land"
      1 "Works own or family's land"
.
*begin recoding into dichotomized variables.
*WATER SOURCE.
COMPUTE h2oires = 0.
IF (hv201 = 11) h2oires = 1.
VARIABLE LABELS h2oires "if water is piped into residence".
VALUE LABELS h2oires 0 "water not piped into residence"
                 1 "water is piped into residence".
COMPUTE h2oyard = 0.
IF (hv201 = 12) h2oyard = 1.
VARIABLE LABELS h2oyard "if water is piped into compound/plot".
VALUE LABELS h2oyard 0 "water is not piped into compound/plot"
                    1 "water is piped into compound/plot".
COMPUTE h2opub = 0.
IF (hv201 = 13) h2opub = 1.
VARIABLE LABELS h2opub "if gets water from a public tap".
VALUE LABELS h2opub 0 "does not get water from a public tap"
                 1 "gets water from a public tap".
COMPUTE h2oopvtw = 0.
IF (hv201 = 21) h2oopvtw = 1.
```
VARIABLE LABELS h2oopvtw "if gets water from an open well in yard or in residence". VALUE LABELS h2oopvtw 0 "does not get water from an open private well" 1 "gets water from an open private well". COMPUTE h2oopubw = 0. IF (hv201 = 22) h2oopubw = 1. VARIABLE LABELS h2oopubw "if gets water from a public open well". VALUE LABELS h2oopubw 0 "does not get water from a public open well" 1 "gets water from a public open well". COMPUTE h2oppvtw = 0. IF (hv201 = 31) h2oppvtw = 1. VARIABLE LABELS h2oppvtw "if gets water from a protected well in yard or in residence". VALUE LABELS h2oppvtw 0 "does not get water from a protected private well" 1 "gets water from a protected private well". COMPUTE h2oppubw = 0. IF  $(hv201 = 32)$  h2oppubw = 1. VARIABLE LABELS h2oppubw "if gets water from a protected public well". VALUE LABELS h2oppubw 0 "does not get water from a protected public well" 1 "gets water from a protected pub well". COMPUTE h2spring = 0. IF (hv201 = 41) h2spring = 1. VARIABLE LABELS h2spring "if gets water from a spring". VALUE LABELS h2spring 0 "does not get water from a spring" 1 "gets water from a spring". COMPUTE h2osurf = 0. IF ( $hv201 = 42$  |  $hv201 = 43$  |  $hv201 = 44$ )  $h2osurf = 1$ . VARIABLE LABELS h2osurf "if gets water from river, stream, pond, lake or dam". VALUE LABELS h2osurf 0 "does not get water from surface sources" 1 "gets water from surface sources". COMPUTE h2orain = 0. IF (hv201 = 51) h2orain = 1. VARIABLE LABELS h2orain "if collects rainwater for drinking". VALUE LABELS h2orain 0 "does not collect rainwater for drinking" 1 "collects rainwater for drinking". COMPUTE h2obottl = 0. IF  $(hv201 = 71)$  h2obottl = 1. VARIABLE LABELS h2obottl "if uses bottled drinking water". VALUE LABELS h2obottl 0 "does not use bottled drinking water"

```
 1 "uses bottled drinking water".
COMPUTE h2oother = 0.
IF (hv201 = 96) h2oother = 1.
VARIABLE LABELS h2oother "if gets water from other source".
VALUE LABELS h2oother 0 "does not get water from other source"
                    1 "gets water from other source".
*TOILET TYPES.
COMPUTE flush = 0.
IF (hv205 = 11 & hv225 = 0) flush = 1.
VARIABLE LABELS flush "if has own flush toilet".
VALUE LABELS flush 0 "does not have own flush toilet"
                     1 "has own flush toilet".
COMPUTE shflush = 0.
IF (hv205 = 11 & hv225 = 1) shflush = 1.
VARIABLE LABELS shflush "if uses shared flush toilet".
VALUE LABELS shflush 0 "does not use shared flush toilet"
                1 "uses shared flush toilet".
COMPUTE latpit = 0.
IF (hv205 = 21 & hv225 = 0) latpit = 1.
VARIABLE LABELS latpit "if uses own pit latrine".
VALUE LABELS latpit 0 "does not use own pit latrine"
                     1 "uses own pit latrine".
COMPUTE shlatpit = 0.
IF (hv205 = 21 & hv225 = 1) shlatpit = 1.
VARIABLE LABELS shlatpit "if uses a shared pit latrine".
VALUE LABELS shlatpit 0 "does not use a shared pit latrine"
                   1 "uses a shared pit latrine".
COMPUTE latvip = 0.
IF (hv205 = 22 & hv225 = 0) latvip = 1.
VARIABLE LABELS latvip "if uses own vip latrine".
VALUE LABELS latvip 0 "does not use own vip latrine"
                     1 "uses own vip latrine".
COMPUTE shlatvip = 0.
IF (hv205 = 22 & hv225 = 1) shlatvip = 1.
VARIABLE LABELS shlatvip "if uses a shared vip latrine".
VALUE LABELS shlatvip 0 "does not use a shared vip latrine"
                  1 "uses a shared vip latrine".
COMPUTE latbush = 0.
IF (hv205 = 31) latbush = 1.
VARIABLE LABELS latbush "if uses the bush".
VALUE LABELS latbush 0 "does not use the bush"
                  1 "uses the bush".
```

```
COMPUTE latother = 0.
IF (hv205 = 96) latother = 1.
VARIABLE LABELS latother "if uses some other type of facility".
VALUE LABELS latother 0 "does not use some other type of 
facility"
                 1 "uses some other type of facility (shared, +19 
non-shared)".
*AMENITIES.
COMPUTE electric = 0.
IF (hv206 = 1) electric = 1.
VARIABLE LABELS electric "if household has electric".
VALUE LABELS electric 0 "no electric"
                   1 "has electric".
COMPUTE radio = 0.
IF (hv207 = 1) radio = 1.
VARIABLE LABELS radio "if household has radio".
VALUE LABELS radio 0 "no radio"
                  1 "has radio".
COMPUTE tv = 0.
IF (hv208 = 1) tv = 1.
VARIABLE LABELS tv "if household has tv".
VALUE LABELS tv 0 "no tv"
                 1 "has tv".
COMPUTE fridge = 0.
IF (hv209 = 1) fridge = 1.
VARIABLE LABELS fridge "if household has fridge".
VALUE LABELS fridge 0 "no fridge"
                      1 "has fridge".
COMPUTE bicycle = 0.
IF (hv210 = 1) bicycle = 1.
VARIABLE LABELS bicycle "if household has bicycle".
VALUE LABELS bicycle 0 "no bicycle"
                        1 "has bicycle".
COMPUTE motobk = 0.
IF (hv211 = 1) motobk = 1.
VARIABLE LABELS motobk "if household has motorcycle or scooter".
VALUE LABELS motobk 0 "no motorbike/scooter"
                        1 "has motorbike/scooter".
COMPUTE car = 0.
IF (hv212 = 1) car = 1.
VARIABLE LABELS car "if household has car or truck".
VALUE LABELS car 0 "no car/truck"
```

```
 1 "has car/truck".
COMPUTE phone = 0.
IF (hv221 = 1) phone = 1.
VARIABLE LABELS phone "if household has phone".
VALUE LABELS phone 0 "no phone"
                       1 "has phone".
COMPUTE solar = 0.
IF (sh25b = 1) solar = 1.
VARIABLE LABELS solar "if household uses solar power".
VALUE LABELS solar 0 "no solar power"
                     1 "house gets solar power".
IF (MISSING(sh25a)) sh25a = 0.
EXECUTE.
COMPUTE memsleep = (hv012/sh25a).
VARIABLE LABELS memsleep "number of members per sleeping room".
*HOUSEHOLD, LAND OWNERSHIP.
COMPUTE hhown = 0.
IF (sh28a = 1) hhown = 1.
VARIABLE LABELS hhown "if family owns household structure".
VALUE LABELS hhown 0 "family does not own household structure"
                 1 "family owns household structure".
COMPUTE hhrent = 0.
IF (sh28a = 2) hhrent = 1.
VARIABLE LABELS hhrent "if family rents home formally".
VALUE LABELS hhrent 0 "family does not formally rent home"
                 1 "family formally rents home".
COMPUTE hhconsnt = 0.
IF (sh28a = 3) hhconsnt = 1.
VARIABLE LABELS hhconsnt "if home is rent-free, with owners 
consent".
VALUE LABELS hhconsnt 0 "home is not rent-free with owners 
consent"
                      1 "home is rent-free with owners consent".
COMPUTE hhsquat = 0.
IF (sh28a = 4) hhsquat = 1.
VARIABLE LABELS hhsquat "if squatting in home".
VALUE LABELS hhsquat 0 "not squatting in home"
                    1 "squatting in home".
COMPUTE lown = 0.
IF (sh28b = 1) lown = 1.
VARIABLE LABELS lown "if family owns household land".
```

```
VALUE LABELS lown 0 "family does not own household land"
                 1 "family owns household land".
COMPUTE lrent = 0.
IF (sh28b = 2) lrent = 1.
VARIABLE LABELS lrent "if family rents land formally".
VALUE LABELS lrent 0 "family does not formally rent land"
                1 "family formally rents land".
COMPUTE lconsnt = 0.
IF (sh28b = 3) lconsnt = 1.
VARIABLE LABELS lconsnt "if land is rent-free, with owners 
consent".
VALUE LABELS lconsnt 0 "land is not rent-free with owners 
consent"
                     1 "land is rent-free with owners consent".
COMPUTE lsquat = 0.
IF (sh28b = 4) lsquat = 1.
VARIABLE LABELS lsquat "if squatting on land".
VALUE LABELS lsquat 0 "not squatting on land"
                   1 "squatting on land".
*FLOOR TYPE.
COMPUTE dirtfloo = 0.
IF (hv213 = 11) dirtfloo = 1.
VARIABLE LABELS dirtfloo "if floor is earth/mud/dung/sand".
VALUE LABELS dirtfloo 0 "floor is not earthen"
                1 "floor is earthen".
COMPUTE woodfloo = 0.
IF (hv213 = 21 | hv213 = 22) woodfloo = 1.
VARIABLE LABELS woodfloo "if floor is of wood planks".
VALUE LABELS woodfloo 0 "floor is not of wood planks"
                    1 "floor is of wood planks (+4 palm/bamboo)".
COMPUTE parqfloo = 0.
IF (hv213 = 31) parqfloo = 1.
VARIABLE LABELS parqfloo "if has parquet/polished wood flooring".
VALUE LABELS parqfloo 0 "does not have parquet/polished wood 
flooring"
                1 "has parquet/polished wood flooring".
COMPUTE vinfloo = 0.
IF (hv213 = 32) vinfloo = 1.
VARIABLE LABELS vinfloo "if has linoleum flooring".
VALUE LABELS vinfloo 0 "does not have vinyl/asphalt strip 
flooring"
                1 "has vinyl/asphalt strip flooring".
```

```
COMPUTE cerafloo = 0.
IF (hv213 = 33) cerafloo = 1.
VARIABLE LABELS cerafloo "if flooring is of ceramic tiles".
VALUE LABELS cerafloo 0 "floor is not of ceramic tiles"
                   1 "floor is of ceramic tiles".
COMPUTE cemtfloo = 0.
IF (hv213 = 34) cemtfloo = 1.
VARIABLE LABELS cemtfloo "if floor is of cement".
VALUE LABELS cemtfloo 0 "floor is not cement"
                   1 "floor is cement".
COMPUTE carpfloo = 0.
IF (hv213 = 35) carpfloo = 1.
VARIABLE LABELS carpfloo "if has carpeted flooring".
VALUE LABELS carpfloo 0 "does not have carpeted flooring"
                  1 "has carpeted flooring".
COMPUTE othfloo = 0.
IF (hv213 = 96) othfloo = 1.
VARIABLE LABELS othfloo "if floor is of other materials".
VALUE LABELS othfloo 0 "floor is not of other materials"
                  1 "floor is of other materials".
*TYPE OF ROOFING MATERIALS
COMPUTE natroof = 0.
IF (hv215 = 11) natroof = 1.
VARIABLE LABELS natroof "if has grass/thatch/makuti roofing".
VALUE LABELS natroof 0 "no grass/thatch/makuti roofing"
                1 "has grass/thatch/makuti roofing".
COMPUTE tinroof = 0.
IF (hv215 = 12) tinroof = 1.
VARIABLE LABELS tinroof "if has roof made of tin cans".
VALUE LABELS tinroof 0 "does not have roof made of tin cans"
                1 "has roof made of tin cans".
COMPUTE ironroof = 0.
IF (hv215 = 21) ironroof = 1.
VARIABLE LABELS ironroof "if roof made of corrugated iron".
VALUE LABELS ironroof 0 "roof not made of corrugated iron"
                  1 "roof made of corrugated iron".
COMPUTE asbsroof = 0.
IF (hv215 = 22) asbsroof = 1.
VARIABLE LABELS asbsroof "if roof made of asbestos sheets".
VALUE LABELS asbsroof 0 "roof not made of asbestos sheets"
                    1 "roof made of asbestos sheets".
```

```
COMPUTE concroof = 0.
IF (hv215 = 31) concroof = 1.
VARIABLE LABELS concroof "if roof is made of concrete".
VALUE LABELS concroof 0 "roof is not made of concrete"
                     1 "roof is made of concrete".
COMPUTE tileroof = 0.
IF (hv215 = 32) tileroof = 1.
VARIABLE LABELS tileroof "if roof is made of tile".
VALUE LABELS tileroof 0 "roof is not made of tile"
                 1 "roof is made of tile".
COMPUTE othroof = 0.
IF (hv215 = 96) othroof = 1.
VARIABLE LABELS othroof "if roof is made of other roofing 
materials".
VALUE LABELS othroof 0 "roof is not made of other materials"
                1 "roof is made of other materials".
*TYPE OF COOKING FUEL.
COMPUTE cookelec = 0.
IF (hv226 = 1) cookelec = 1.
VARIABLE LABELS cookelec "if uses electricity for cooking".
VALUE LABELS cookelec 0 "does not use electricity for cooking"
                    1 "uses electricity for cooking".
COMPUTE cookgas = 0.
IF (hv226 = 2 \mid hv226 = 3) cookgas = 1.
VARIABLE LABELS cookgas "if uses LPG, natural gas or biogas for 
cooking".
VALUE LABELS cookgas 0 "does not use gas for cooking"
                    1 "uses gas for cooking".
COMPUTE cookkero = 0.
IF (hv226 = 4) cookkero = 1.
VARIABLE LABELS cookkero "if uses kerosene for cooking".
VALUE LABELS cookkero 0 "does not use kerosene for cooking"
                     1 "uses kerosene for cooking".
COMPUTE cookcoal = 0.
IF (hv226 = 5 | hv226 = 6) cookcoal = 1.
VARIABLE LABELS cookcoal "if uses charcoal or lignite/coal for 
cooking".
VALUE LABELS cookcoal 0 "does not use charcoal or coal for 
cooking"
                    1 "uses charcoal or lignite/coal (+6) for 
cooking".
COMPUTE cookwood = 0.
```

```
IF (hv226 = 7 \mid hv226 = 8) cookwood = 1.
VARIABLE LABELS cookwood "if uses wood, straw or dung (+11) for 
cooking fuel".
VALUE LABELS cookwood 0 "does not use firewood for cooking"
                      1 "uses firewood for cooking".
COMPUTE cookoth = 0.
IF (hv226 = 96) cookoth = 1.
VARIABLE LABELS cookoth "if uses some other fuel for cooking".
VALUE LABELS cookoth 0 "does not use some other fuel for cooking"
                   1 "uses some other kind of fuel for cooking".
*WASTE MANAGEMENT.
COMPUTE wstgovt = 0.
IF (sh28c = 1) wstgovt = 1.
VARIABLE LABELS wstgovt "if waste is collected regularly by the 
government".
VALUE LABELS wstgovt 0 "waste is not collected regularly by the 
government"
                1 "waste is collected regularly by the 
government".
COMPUTE wstirgvt = 0.
IF (sh28c = 2) wstirgvt = 1.
VARIABLE LABELS wstirgvt "if waste is collected irregularly by 
the government".
VALUE LABELS wstirgvt 0 "waste is not collected irregularly by 
the government"
                      1 "waste is collected irregularly by the 
government".
COMPUTE wstpvtco = 0.
IF (sh28c = 3) wstpvtco = 1.
VARIABLE LABELS wstpvtco "if waste is collected by a private 
company".
VALUE LABELS wstpvtco 0 "waste is not collected by a private 
company"
                     1 "waste is collected by a private company".
COMPUTE wstcycle = 0.
IF (sh28c = 4) wstcycle = 1.
VARIABLE LABELS wstcycle "if waste is composted".
VALUE LABELS wstcycle 0 "waste is not composted"
                    1 "waste is composted".
COMPUTE wstyard = 0.
IF (sh28c = 5) wstyard = 1.
VARIABLE LABELS wstyard "if waste is dumped/buried/burned in the 
compound/yard".
VALUE LABELS wstyard 0 "waste is not dumped/buried/burned in
```
compound/yard" 1 "waste is dumped/buried/burned in compound/yard". COMPUTE wststrt = 0. IF  $(sh28c = 6)$  wststrt = 1. VARIABLE LABELS wststrt "if waste is dumped in the street or in an empty plot". VALUE LABELS wststrt 0 "waste is not dumped in street/empty plot" 1 "waste is dumped in street/empty plot". COMPUTE wstother = 0. IF  $(sh28c = 96)$  wstother = 1. VARIABLE LABELS wstother "if waste is disposed of in some other fashion". VALUE LABELS wstother 0 "waste is not disposed of some other way" 1 "waste is disposed of some other way". EXECUTE. FACTOR /VARIABLES domestic ownland h2oires h2oyard h2opub h2oopvtw h2oopubw h2oppvtw h2oppubw h2spring h2osurf h2orain h2obottl h2oother flush shflush latpit shlatpit latvip shlatvip latbush latother electric radio tv fridge bicycle motobk car phone solar hhown hhrent hhconsnt hhsquat lown lrent lconsnt lsquat dirtfloo woodfloo parqfloo vinfloo cerafloo cemtfloo carpfloo othfloo natroof tinroof ironroof asbsroof concroof tileroof othroof cookelec cookgas cookkero cookcoal cookwood cookoth wstgovt wstirgvt wstpvtco wstcycle wstyard wststrt wstother memsleep /MISSING MEANSUB /ANALYSIS domestic ownland h2oires h2oyard h2opub h2oopvtw h2oopubw h2oppvtw h2oppubw h2spring h2osurf h2orain h2obottl h2oother flush shflush latpit shlatpit latvip shlatvip latbush latother electric radio tv fridge bicycle motobk car phone solar hhown hhrent hhconsnt hhsquat lown lrent lconsnt lsquat dirtfloo woodfloo parqfloo vinfloo cerafloo cemtfloo carpfloo othfloo natroof tinroof ironroof asbsroof concroof tileroof othroof cookelec cookgas cookkero cookcoal cookwood cookoth wstgovt wstirgvt wstpvtco wstcycle wstyard wststrt wstother memsleep

 /PRINT UNIVARIATE INITIAL EXTRACTION FSCORE /CRITERIA FACTORS(1) ITERATE(25) /EXTRACTION PC /ROTATION NOROTATE /SAVE REG(ALL) /METHOD=CORRELATION . COMPUTE hhmemwt = hv005/1000000 \* hv012 . VARIABLE LABELS hhmemwt 'HH members weighting for Index' . WEIGHT BY hhmemwt . FREQUENCIES VARIABLES=fac1\_1 /FORMAT=NOTABLE /NTILES= 5 /STATISTICS=STDDEV MINIMUM MAXIMUM MEAN MEDIAN /ORDER ANALYSIS . RECODE fac1\_1 (Lowest thru -0.8651004049572=1) (-0.8651004049572 thru -0.7328816670142=2) (-0.7328816670142 thru -0.4490363811186=3) (-0.4490363811186 thru 0.3225038387095 =4) (0.3225038387095 thru Highest=5) INTO wlthind5 . VARIABLE LABELS wlthind5 'Wealth Index Quintiles'. EXECUTE . write outfile='H:\HNP\_POVERTY\non-contract countries\kenya2003 \scores.dat' records=1 table /hhid fac1\_1 wlthind5. execute. MEANS TABLES=domestic ownland h2oires h2oyard h2opub h2oopvtw h2oopubw h2oppvtw h2oppubw h2spring h2osurf h2orain h2obottl h2oother flush shflush latpit shlatpit latvip shlatvip latbush latother electric radio tv fridge bicycle motobk car phone solar hhown hhrent hhconsnt hhsquat lown lrent lconsnt lsquat dirtfloo woodfloo parqfloo vinfloo cerafloo cemtfloo carpfloo othfloo natroof tinroof ironroof asbsroof concroof tileroof othroof cookelec cookgas cookkero cookcoal cookwood cookoth wstgovt wstirgvt wstpvtco wstcycle wstyard wststrt wstother memsleep BY wlthind5 /CELLS MEAN .

freq wlthind5.

```
weight off.
freq wlthind5.
```
COMPUTE wt = v005/1000000. WEIGHT by wt. EXECUTE. freq wlthind5.